# **Автономная некоммерческая организация высшего образования «Российский новый университет» (АНО ВО «Российский новый университет»)**

Налоговый институт

Кафедра налогового администрирования и правового регулирования

# **САМОСТОЯТЕЛЬНАЯ РАБОТА СТУДЕНТОВ**

по направлению подготовки **38.03.01 Экономика**

Методические рекомендации и указания рассмотрены и утверждены на заседании кафедры налогового администрирования и правового регулирования 29 августа 2017 года, протокол № 01

Москва 2017 г.

# **ОГЛАВЛЕНИЕ**

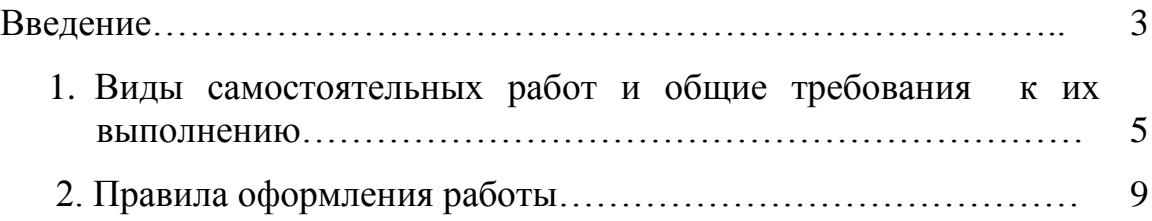

### **ВВЕДЕНИЕ**

Самостоятельная работа является одним из видов учебной работы студентов в Институте, ориентированной на освоение общекультурных и профессиональных компетенций будущей профессиональной деятельности.

Самостоятельная работа студентов направлена на:

1. Развитие умений самостоятельно получать новые знания.

2. Осознанное, творческое применение знаний и способов деятельности в различных социально-предметных ситуациях.

3. Осмысление и критический анализ литературы по проблемам будущей профессиональной деятельности.

4. Творческое применение знаний и углубленное изучение проблемы при разработке конкретных социально-значимых проектов и программ.

Самостоятельная работа студентов – важная форма учебного процесса, в ходе которой приобретаются соответствующие компетенции, формируется научное мировоззрение в части полученных знаний и умений.

Самостоятельная работа студентов по освоению дисциплин учебного плана подготовки специалистов содержит следующие аспекты: аудиторную самостоятельную работу; подготовку к очередному практическому или семинарскому занятию; выполнение семестровых индивидуальных заданий в т.ч. выполнение контрольных работ, разработка рефератов, написание курсовых работ, а также подготовка дипломной (выпускной квалификационной) работы.

Аудиторная форма организации самостоятельной работы студентов осуществляется и контролируется на всех видах учебных занятий, консультациях, семинарах и практических занятий. При этом используются следующие формы контроля: устные и письменные опросы, проверка конспектов, тестирование, отчет по практическому заданию, контрольная работа, доклад (сообщение) на семинаре, компьютерный контроль, комплексная проверка освоенных компетенций в части ее дискриптов.

Внеаудиторная форма организации самостоятельной работы студентов включает: изучение лекционного материала, работу с учебной и справочной литературой, выполнение письменных контрольных заданий, написание рефератов, подготовку курсовых работ, выполнение программ практик и написание отчетов по практике, научно-исследовательскую работу по заданной теме, подготовку к олимпиадам и конкурсам, выполнение расчетных заданий, выполнение выпускных квалификационных работ.

Формами контроля внеаудиторной самостоятельной работы являются: собеседование, отчет по практике, проверка конспекта, рефератов, курсовых работ, тестирование. Контроль за выполнением внеаудиторной самостоятельной работы студентов осуществляется на этапе промежуточной аттестации в виде зачетов и экзаменов, защиты курсовой работы, а на этапе итоговой аттестации – в виде защиты выпускной квалификационной работы.

Самостоятельная работа студентов обеспечивается методическими рекомендациями, разработками, указаниями, подготовленными преподавателями. В них отражаются планы-задания к практическим занятиям, комплекты заданий для проверки готовности студентов к занятию, контрольные вопросы по темам и вопросы для обсуждения на семинарах.

Используемые формы организации учебной работы студентов при выполнении семестровых заданий способствуют закреплению освоенных компетенций у обучающихся, становлению профессиональной компетентности выпускников, усилению личной ответственности студентов за свое образование.

Важную задачу по оказанию методической помощи студентам, осуществляющим активную самостоятельную работу призвано выполнить настоящее учебно-методическое пособие, раскрывающее особенности и характер одного из основных видов учебной деятельности обучающихся в Институте.

### **1. Виды самостоятельных работ**

### **и общие требования к их выполнению**

В процессе обучения в Налоговом институте студент должен выполнить определенный вид и объем самостоятельных работ по каждой дисциплине учебного плана. Выполненные самостоятельные работы являются неотъемлемой частью процедуры аттестации студента по соответствующей дисциплине.

Все виды работ должны выполняться студентом самостоятельно, ксерокопии работ и работы, опубликованные в Интернете, к аттестации не принимаются.

В Институте установлены следующие виды работ:

1) текущие самостоятельные работы – контрольная работа, реферат, тест, ситуационная задача;

2) государственная итоговая аттестация (выпускная квалификационная работа – бакалаврская работа).

Виды и объемы самостоятельных работ устанавливаются кафедрой, за которой закреплены соответствующие учебные дисциплины, отражаются в учебно-методическом комплексе по дисциплине и выдаются студентам в учебном материале по данной дисциплине.

Ситуационная задача, рефераты и курсовые работы (проекты) могут выполняться студентами по согласованию с выпускающей кафедрой как составные части будущей бакалаврской работы. В этом случае кафедра по заявлению студента устанавливает тематическую направленность текущих самостоятельных работ по соответствующим дисциплинам профессионального цикла учебного плана.

Консультирование студентов по выполнению всех видов самостоятельных работ проводится ведущим преподавателем, заведующим кафедрой.

#### *1.1 Контрольная работа*

Контрольная работа по всей учебной дисциплине или отдельным ее частям состоит, как правило, из вопросов, задач, практических заданий.

Основная цель контрольных работ – закрепить освоенные компетенции, текущей аттестации в части умений студента применять теоретические знания на практике. До выполнения контрольной работы необходимо изучить предлагаемый учебно-методический материал по дисциплине.

При выполнении контрольной работы следует:

1. ознакомиться с предложенным заданием;

2. использовать основную и дополнительную литературу – это поможет правильно и в полном объеме выполнить задание;

3. выполнять работу практического характера. Не следует переписывать книжный или лекционный материал. В работе следует анализировать, давать характеристику конкретному предприятию, ситуации. Если студент не имеет возможности рассмотреть в работе конкретное предприятие, то его можно смоделировать самостоятельно.

#### *1.2 Реферат*

Реферат (лат. refere – сообщать, докладывать) – краткое изложение материала в письменном виде на заданную (выбранную) тему, включающее обзор соответствующих литературных источников по теме.

Реферат призван научить студента работать с литературой по конкретной теме, анализировать полученные сведения и делать самостоятельные выводы. Реферат по выбранной теме пишется по нескольким источникам (не менее 4 – 5 учебных или научных изданий, журналов и т.п.).

При ссылке на нормативные документы (кодексы, законы, постановления, указы, нормативные акты и т.п.) следует использовать только действующие в данный момент.

Структура реферата:

Содержание.

 Введение. Во введении обосновывается выбор темы, определяемый ее актуальностью, формируются проблема и круг вопросов, необходимых для ее решения. Указывается цель работы.

 Основная часть. Основная часть может быть дифференцирована на несколько разделов. В этой части студент решает поставленные во введении вопросы и задачи, анализируя литературу. При написании реферата следует обязательно делать ссылки на цитаты, статистические данные и т.п. и оформлять их в соответствии с п. 2.8 данного пособия.

 Заключение. В заключении логически и последовательно излагаются вывод и предложения, к которым пришел студент в ходе выполнения работы. В реферате в обязательном порядке должно быть отражено собственное мнение (взгляд, оценка) по теме, которое должно быть изложено в заключении. По объему данный раздел должен быть от одной до трех страниц.

 Список использованных источников и литературы. Перечень использованных источников оформляется в соответствии с п. 2.11 настоящего пособия.

Общий объем реферата должен составлять 15-20 страниц машинописного текста через 1,5 интервала, шрифт 14 пт.

# *1.3 Тест*

Тест – задание стандартной формы, являющееся текущей аттестацией в части контроля освоения компетенций студентами соответствующей дисциплины.

Тест формируется на готовых бланках и состоит из вопросов и предложенных вариантов ответов. Студенту предлагается выбрать правильный вариант из предложенных ответов.

При заполнении бланков ответов следует:

1. Заполнять все графы бланка (фамилия, имя, отчество, номер группы, вариант).

2. Отмечать только один вариант ответа. Бланк ответов следует заполнять аккуратно, одним знаком (+). Если при заполнении бланка ответов Вы в чем-то сомневаетесь, то работайте сначала карандашом. Затем выверенные ответы отмечайте ручкой, удалив при этом следы карандаша.

3. Отвечать следует на все вопросы, которые есть в предложенном тесте.

4. Не рекомендуется перепечатывать (перечерчивать) бланки ответов.

## *1.4 Комплексное задание*

Комплексное задание может включать в себя различные виды самостоятельных работ (ситуационные задачи, тест, реферат) как по одной, так и по нескольким дисциплинам. Выполнение и оформление комплексного задания осуществляется в соответствии с требованиями, предъявляемыми к каждому из видов самостоятельных работ.

Комплексное задание по нескольким (две и более) учебным дисциплинам имеет целью научить студента комплексному решению конкретной задачи с применением освоенных компетенций по соответствующим учебным дисциплинам (или их разделам). По своей сложности и уровню самостоятельности выполнения такое задание занимает промежуточное место между курсовой работой и бакалаврской работой. Результаты выполнения комплексного задания по нескольким учебным дисциплинам являются основанием для аттестации студента по этим дисциплинам.

## *1.5 Курсовая работа*

Курсовая работа – работа, связанная с практическим применением теоретических положений учебной дисциплины к решению конкретной задачи из определенной предметной области, для которой данная учебная дисциплина является базовой. Выполнение курсовых работ способствует приобретению компетенций для решения производственных задач, ситуаций в рассматриваемой области экономики.

Курсовая работа базируется на изучении теоретического учебного материала, законов, постановлений Правительства, нормативных, методических материалов, литературных источников, а также на практическом материале предприятия (объединения, организации), экспериментальных разработках и предложениях, рекомендациях перспектив развития соответствующего объекта исследования.

На курсовую работу выдается индивидуальное задание. Работа выполняется по заданию преподавателя ведущей кафедры в виде пояснительной записки (структура записки соответствует структуре реферата), работа оформляется на листах формата А4.

Курсовые работы студентов оцениваются оценкой (отлично, хорошо, удовлетворительно, неудовлетворительно) в соответствии с уровнем освоения компетенций.

#### **2. Правила оформления работы**

#### *2.1 Общие положения*

1. Работа оформляется на листах формата А4. Тетради не допускаются. Работа скрепляется слева степлером или скоросшивателем.

Работа должна быть представлена в печатном виде, пробел через полтора интервала. Работа пишется на одной стороне листа белой бумаги. Текст пишется с соблюдением полей: левое – 3 см, правое – 1,5, верхнее – 2,5 см, нижнее – 2,5 см.

Вне зависимости от способа выполнения работы текст, иллюстрации, таблицы должны быть хорошо и четко читаемыми.

Опечатки, описки и графические неточности допускается исправлять подчисткой или закрашиванием белой краской и нанесением на том же месте исправленного изображения машинописным способом или от руки.

Сокращение русских слов и словосочетаний в работе допускается в соответствии с правилами русского языка.

Заголовки следует располагать в середине строки без точки в конце и печатать строчными буквами, жирным текстом, не подчеркивая.

Заголовки подразделов и пунктов следует начинать через абзацный отступ и печатать с прописной буквы, не подчеркивая, без точки в конце.

 Если заголовок включает несколько предложений, их разделяют точками. Переносы слов в заголовках не допускаются.

- Расстояние между заголовками и текстом – один двойной интервал.

# *2.2 Нумерация страниц*

1. Страницы следует нумеровать арабскими цифрами, соблюдая сквозную нумерацию по всему тексту. Номер страницы проставляют справа внизу без точки в конце.

2. Титульный лист включают в общую нумерацию страниц. Номер страницы на титульном листе не проставляют.

3. Иллюстрации и таблицы, расположенные на отдельных листах, включают в общую нумерацию страниц.

# *2.3 Нумерация разделов, подразделов,*

# *пунктов, подпунктов*

Разделы, подразделы, пункты, подпункты следует нумеровать арабскими цифрами.

Разделы должны иметь порядковую нумерацию в пределах основной части и обозначаться арабскими цифрами с точкой, например 1., 2., 3. и т.д.

Пункты должны иметь порядковую нумерацию в пределах каждого раздела или подраздела. Номер пункта включает номер раздела и порядковый номер подраздела или пункта, разделенные точкой, например 1.1, 1.2, 1.3 или 1.1.1, 1.1.2, 1.1.3 и т.д.

Если раздел или подраздел имеет только один пункт или пункт имеет один подпункт, то нумеровать пункт (подпункт) не следует.

# *2.4 Иллюстрации*

 Иллюстрации (чертежи, графики, схемы, диаграммы, фотоснимки) следует располагать в работе непосредственно после текста, в котором они

упоминаются впервые, или на следующей странице. На все иллюстрации должны быть даны ссылки в тексте.

 Фотоснимки размером меньше формата А4 должны быть наклеены на стандартные листы белой бумаги.

 Иллюстрации должны иметь название, которое помещают под иллюстрацией. При необходимости под иллюстрацией помещают поясняющие данные (подрисуночный текст).

 Иллюстрация обозначается словом «Рис.», которое помещают после поясняющих данных.

 Иллюстрации следует нумеровать арабскими цифрами порядковой нумерацией в пределах всей работы.

 Если в работе только одна иллюстрация, ее нумеровать не следует и слово «Рис.» под ней не пишут.

 Иллюстрацию следует выполнять на одной странице. Если иллюстрация не умещается на одной странице, можно переносить ее на другие страницы, при этом название иллюстрации помещают на первой странице, поясняющие данные – на каждой странице и под ними указывают «Рис…лист…».

*2.5 Таблицы*

 Цифровой материал должен оформляться в виде таблиц. Текст в таблице выполняется основным шрифтом работы размером не более 12 пт.

 Таблицу следует располагать в работе непосредственно после текста, в котором она упоминается впервые или на следующей странице.

На все таблицы должны быть ссылки в работе.

 Таблицы следует нумеровать арабскими цифрами порядковой нумерацией в пределах всей работы. Номер следует размещать в правом верхнем углу над заголовком таблицы после слова «Таблица».

 Если в работе одна таблица, ее не нумеруют и слово «Таблица» не пишут.

# *2.6 Перечисления и примечания*

 Перечисления при необходимости могут быть приведены внутри пунктов или подпунктов. Перечисления следует нумеровать порядковой нумерацией арабскими цифрами со скобкой, например 1), 2), 3) и т.д., и печатать строчными буквами с абзацного отступа. В пределах одного пункта или подпункта не допускается более одной группы перечислений.

 Примечания следует помещать в работе при необходимости пояснения содержания текста, таблицы или иллюстрации. Примечания размещают непосредственно после пункта, подпункта, таблицы, иллюстрации, к которым они относятся, и печатают с прописной буквы с абзацного отступа.

 Слово «Примечание» следует печатать с прописной буквы с абзацного отступа вразрядку и не подчеркивать.

 Одно примечание не нумеруют. Несколько примечаний следует нумеровать порядковой нумерацией арабскими цифрами с точкой, *например:*

Примечание. Примечания: 1. ........ 2. .........

# *2.7 Формулы и уравнения*

 Пояснение значений символов и числовых коэффициентов следует приводить непосредственно под формулой в той же последовательности, в которой они даны в формуле. Значение каждого символа и числового коэффициента следует давать с новой строки. Первую строку пояснения начинают со слова «где» без двоеточия.

 Уравнения и формулы следует выделять из текста в отдельную строку. Выше и ниже каждой формулы или уравнения должно быть оставлено не менее одной свободной строки. Если уравнение не умещается в одну строку, оно должно быть перенесено после знака равенства (=) или после знаков плюс (+), минус (–), умножения (×), деления (:) или других математических знаков.

 Формулы в работе следует нумеровать порядковой нумерацией в пределах всей работы арабскими цифрами в круглых скобках в крайнем правом положении на строке.

Если в работе только одна формула или уравнение, их не нумеруют.

# *2.8 Ссылки*

1. Ссылки на источники следует указывать порядковым номером в сноске. При подстрочной сноске библиографические данные литературного источника должны быть отделены от основного текста тремя междустрочными интервалами и линией длиной 50 мм, размещенной у левого края листа. Текст сноски пишут с абзацного отступа через один межстрочный интервал. Рекомендуемый шрифт – Times New Roman, размер 12. В конце сноски необходимо указывать номер страницы. Сноски должны иметь сквозную нумерацию по всему тексту.

2. Ссылки на разделы, подразделы, пункты, подпункты, иллюстрации, таблицы, формулы, уравнения, перечисления, приложения следует указывать их порядковым номером, например: «... в разд. 4», «... по п. 3.3.4.», «... в подпункте 2.3.4.1., перечисление 3», «... по формуле (3)», «... в уравнении (2)», «... на рис. 8», «... в приложении 6».

3. Если в работе одна иллюстрация, одна таблица, одна формула, одно уравнение, одно приложение, следует при ссылках писать: «на рисунке», «в таблице», «по формуле», «в уравнении», «в приложении».

# *2.9 Титульный лист*

Титульный лист содержит реквизиты:

- наименование института;
- название кафедры;
- вид работы;
- наименование дисциплины и темы работы;
- фамилия, имя, отчество, группа студента;
- графы для даты, оценки и подписи преподавателя;

### название города, год.

# *2.10 Перечень сокращений, условных обозначений, символов, единиц и терминов*

Перечень должен располагаться столбцом. Слева в алфавитном порядке приводят сокращения, условные обозначения, символы, единицы и термины, справа – их детальную расшифровку.

# *2.11 Список использованных источников и литературы*

Сведения об использованных источниках следует располагать в алфавитном порядке и нумеровать арабскими цифрами с точкой.

Для каждого литературного источника приводятся все выходные данные (место издания, издательство, год издания). Если использована книга в целом, указывается общее количество страниц. Если использована статья из журнала или сборника, указываются сначала имя автора и название статьи, потом данные о журнале (сборнике) и номера страниц, на которых эта статья помещена.

# *2.12 Приложения*

Приложения следует оформлять как продолжение работы на его последующих страницах или в виде отдельной книги, располагая приложения в порядке появления на них ссылок в тексте работы.

Каждое приложение должно начинаться с новой страницы и иметь содержательный заголовок, напечатанный строчными буквами жирным шрифтом. В правом верхнем углу над заголовком строчными буквами должно быть напечатано слово «Приложение».

Если приложений в работе более одного, их следует нумеровать арабскими цифрами порядковой нумерацией.

При оформлении приложений отдельной книгой на титульном листе под номером книги следует писать прописными буквами слово «ПРИЛОЖЕНИЯ».

Если в качестве приложения в работе используется документ, имеющий самостоятельное значение и оформляемый согласно требованиям к

документу данного вида, его вкладывают в работу без изменений в оригинале. На титульном листе документа в правом верхнем углу печатают слово «Приложение» и проставляют его номер, а страницы, на которых размещен документ, включают в общую нумерацию страниц отчета.

# *3. Процедура проверки самостоятельных работ*

Процедура проверки самостоятельных работ студентов начинается с обработки в учебном отделе института. Поступившая работа регистрируется и отдается преподавателю на проверку. Время проверки самостоятельных работ студентов – 10 дней.

В течение месяца все имеющиеся оценки выставляются в зачетные книжки, учебные карточки и экзаменационные ведомости.

Выполненные с учетом замечаний работы или неаттестованные работы возвращаются студентам для доработки.

Рекомендуется студенту сохранять черновики (копии) сданных работ, во избежание случая потери.